# STAT 436 / 536 - Lecture 18: Key

## **Heteroskedastic Variance Models**

- Hetoreskedastic variance models account for non-constant variation.
- Recall the airline passenger's dataset, where the variability in the time series increases in time.

```
data(AirPassengers)
autoplot(AirPassengers)
```
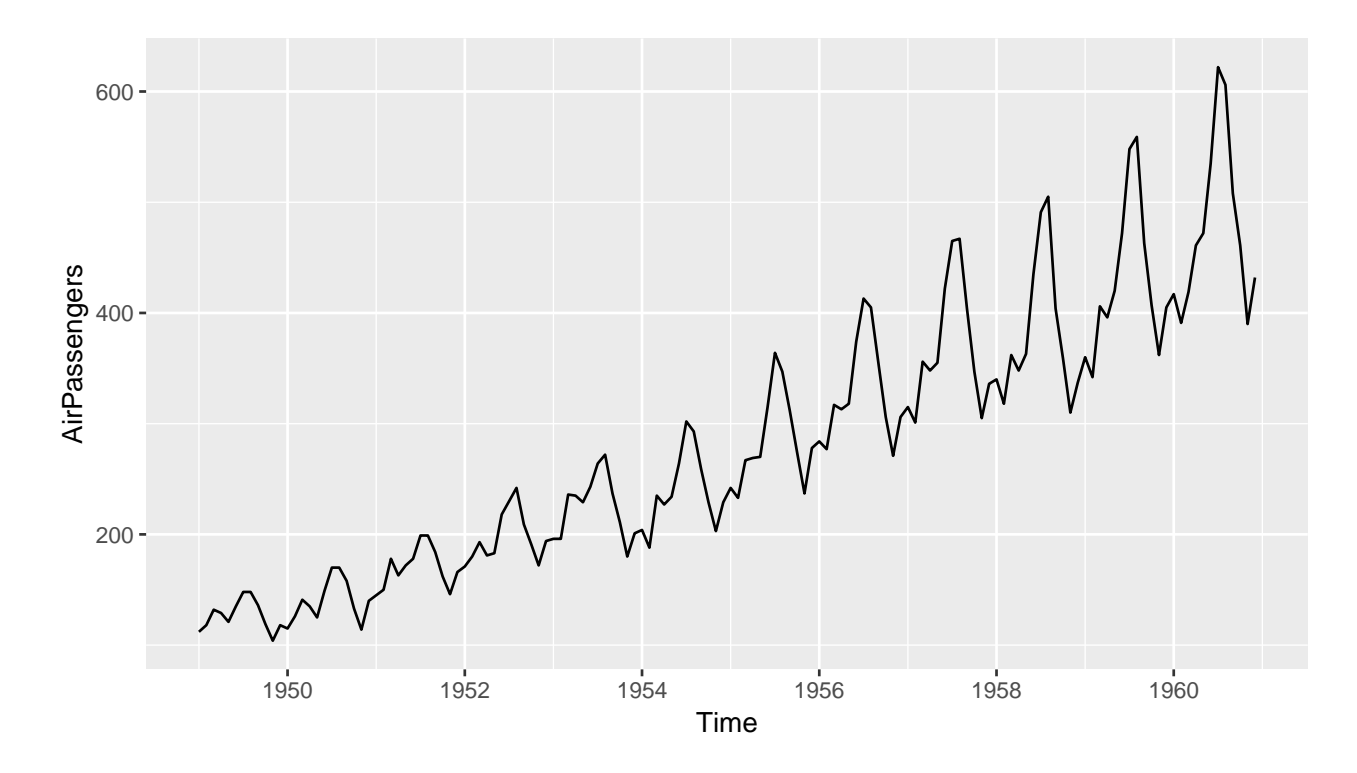

- Another example includes the daily returns from the S & P 500 index. Daily returns are displayed as  $100 \times \log(\frac{y_t}{y_{t-1}})$ , where  $y_t$  is the value of the S&P 500 on day t.
- This series exhibits times of increased variability, which is referred to as volatility.
- Time series with periods of increased volatility are referred to as *conditional heteroskedastic* models.
- What are the implications of conditional heteroskedastic model?

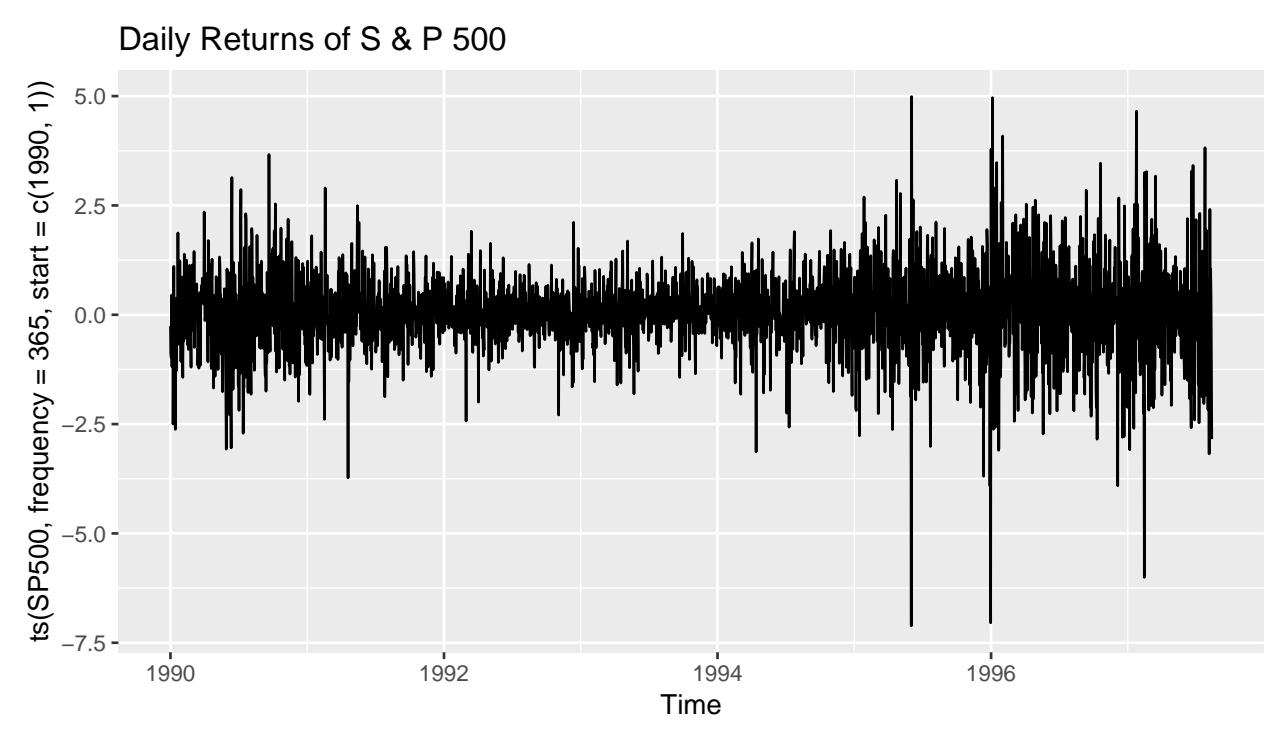

- Models with stochastic variability are not stationary, by definition, as the variance changes in time.
- Stochastic Volatility is typically not obvious from an ACF plot alone, but can be visualized with the squared values of the sequence (that have been de-meaned). why?

**ggAcf**(SP500 **- mean**(SP500))

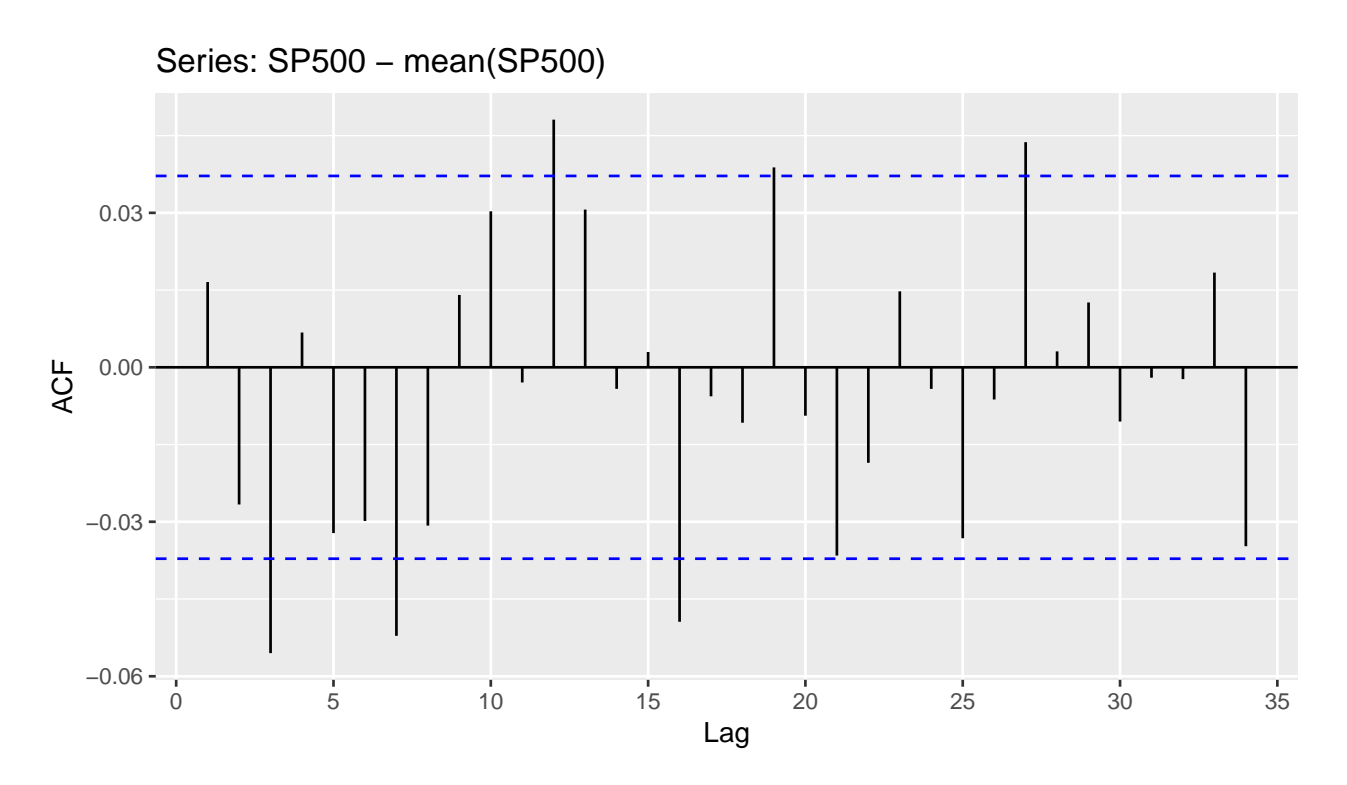

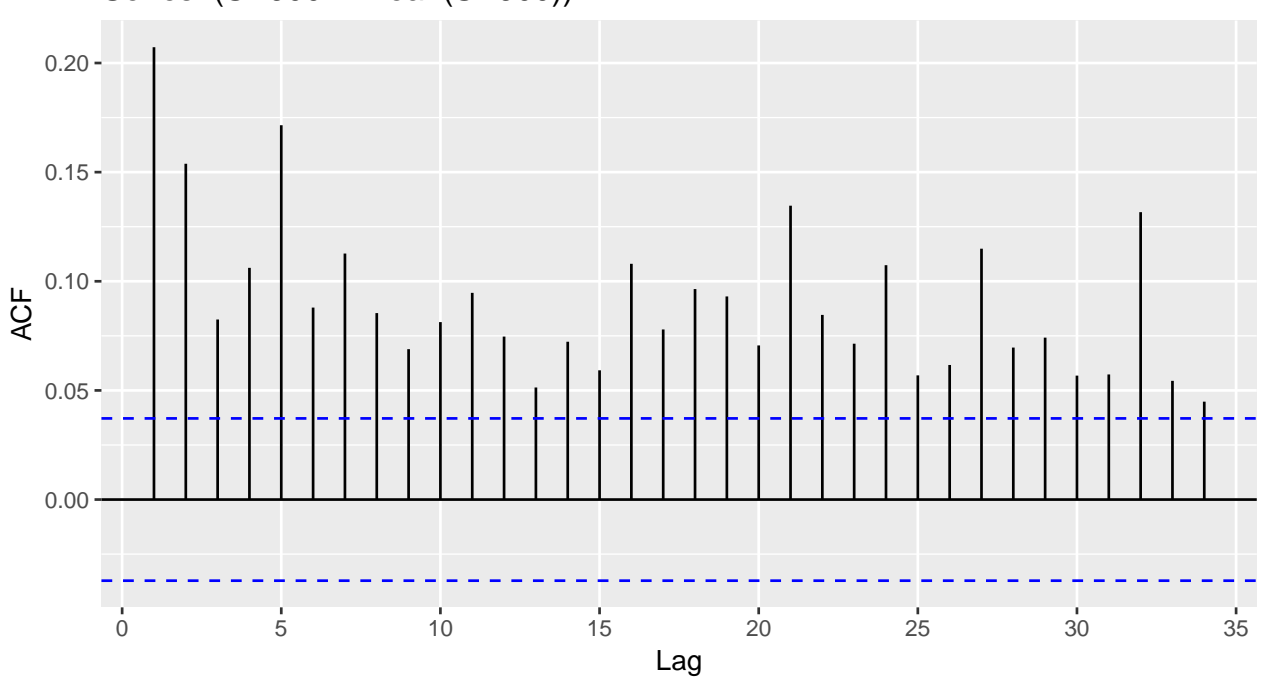

Series: (SP500 - mean(SP500))^2

#### **Modeling Conditional Heteroskedasticity**

- A model that accounts for changing variance is necessary for this situation and a common way to do this is to use an autoregressive process.
- Let  $\{\epsilon_t\}$  be a first-order autoregressive conditional heteroskedastic (ARCH(1)), where  $\{w_t\}$  is white noise with zero mean and variance of 1, then

$$
\epsilon_t = w_t \sqrt{\alpha_0 + \alpha_1 \epsilon_{t-1}^2}
$$

- The variance of  $\epsilon_t$  can be calculated as:

$$
Var(\epsilon_t) = E(\epsilon_t^2) - E(\epsilon_t)^2
$$
  
=  $E(w_t^2)E(\alpha_0 + \alpha_1 \epsilon_{t-1}^2)$   
=  $E(\alpha_0 + \alpha_1 \epsilon_{t-1}^2)$   
=  $\alpha_0 + \alpha_1 Var(\epsilon_{t-1})$ 

• ARCH models should be applied to an uncorrelated series with no trends or seasonal components. Hence, we need to control for ARIMA type procedures first.

• ARCH models can also include *p*-th order lags, where

$$
\epsilon_t = w_t \sqrt{\alpha_0 + \sum_{i=1}^p \alpha_i \epsilon_{t-i}^2}
$$

• Furthermore, a more flexible model known as Generalized ARCH or GARCH(p,q) model can be specified. √ First, define  $\epsilon_t = w_t \sqrt{h_t}$ , then

$$
h_{t} = \alpha_{0} + \sum_{i=1}^{p} \alpha_{i} \epsilon_{t-i}^{2} + \sum_{j=1}^{1} \beta_{j} h_{t-j}
$$

#### **Simulating GARCH Models**

• To demonstrate the structure of GARCH models and the impacts of *α* and *β*, consider the following simulation.

```
set.seed(12042018)
alpha0 \leftarrow .1
alpha1 \leftarrow .9
beta1 <-0num.pts <- 1000
w <- rnorm(num.pts)
eps <- rep(0, num.pts)
h <- rep(0, num.pts)
for (time.pt in 2:num.pts){
  h[time.pt] <- alpha0 + alpha1 * (eps[time.pt - 1]^2) + beta1 * h[time.pt - 1]
  eps[time.pt] <- w[time.pt] * sqrt(h[time.pt])
}
plot(eps, type = 'l')
```
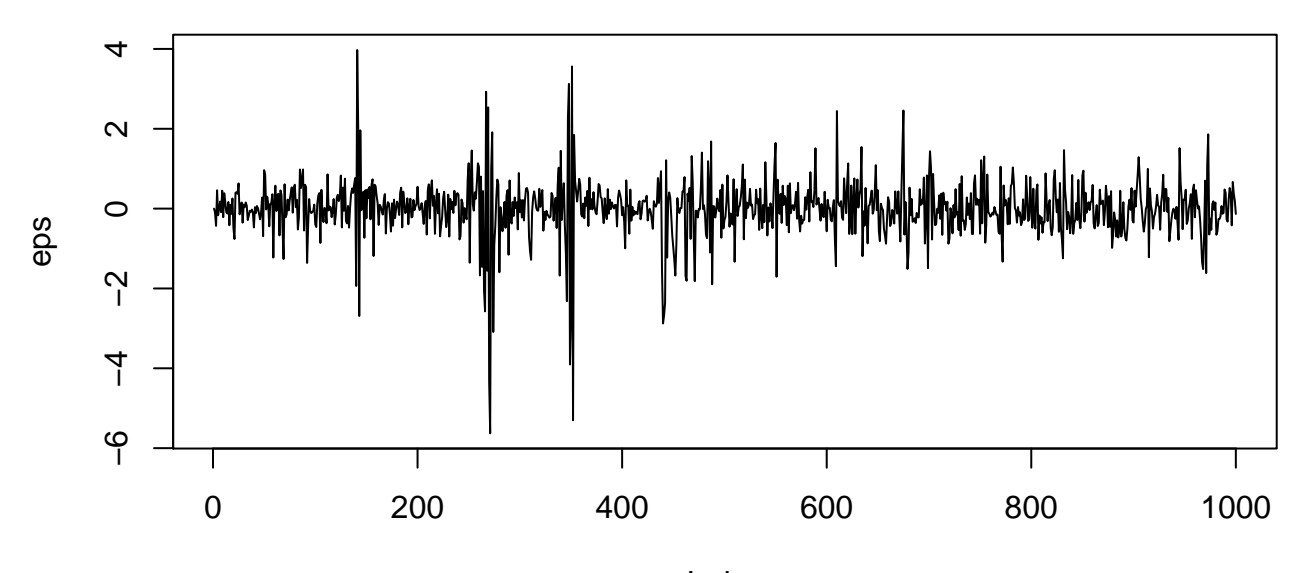

Index

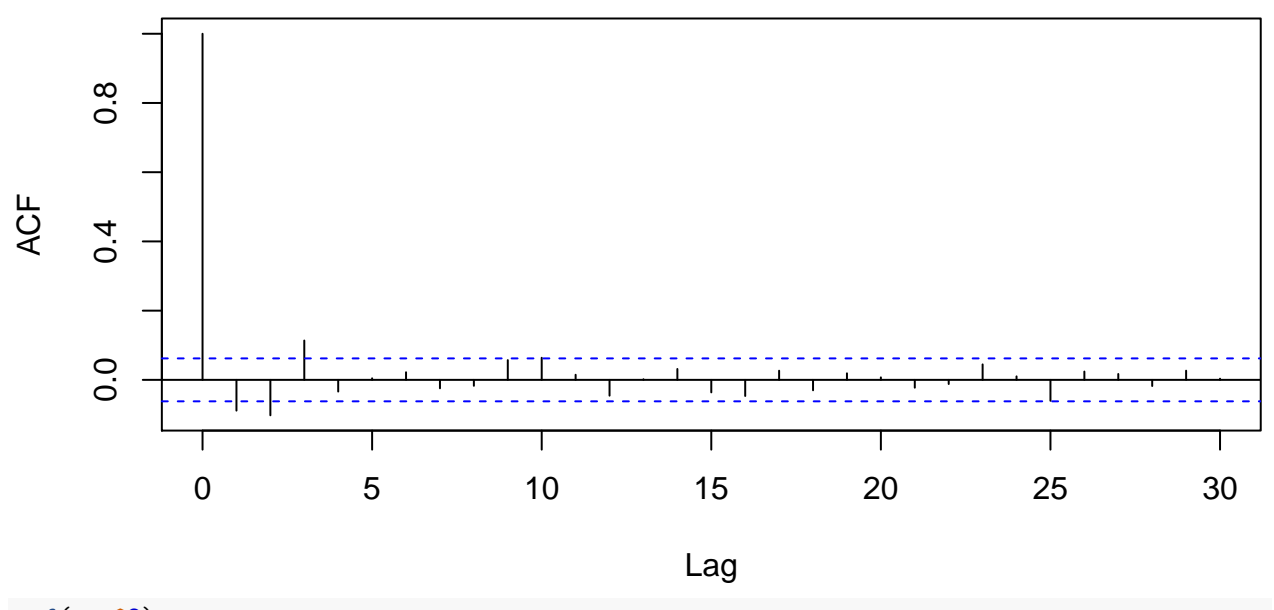

**Series eps**

**acf**(eps**^**2)

**Series eps^2**

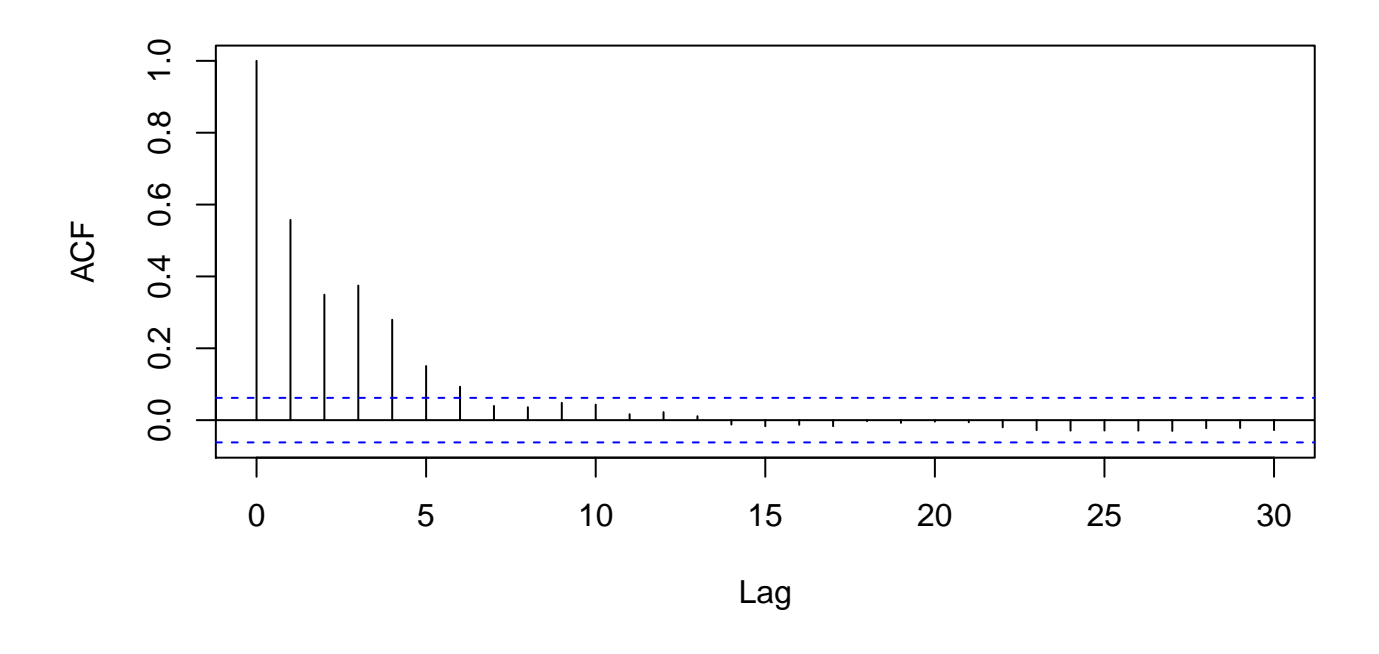

- Modify the values for  $\alpha_0,$   $\alpha_1,$  and  $\beta_1$  to assess the impacts of these parameters.

#### **Fitting GARCH Models**

• The garch() function in the tseries package can be used to fit GARCH models.

```
g1 \leftarrow \text{garch}(\text{SP500}, \text{trace} = F, \text{grad} = \text{'numerical'})g1
##
## Call:
## garch(x = SP500, trace = F, grad = "numerical")##
## Coefficient(s):
## a0 a1 b1
## 0.004292 0.050041 0.946785
confint(g1)
## 2.5 % 97.5 %
## a0 0.002171893 0.006411307
## a1 0.041262969 0.058819194
## b1 0.937377728 0.956191732
g2 <- garch(eps, trace = F, grad = 'numerical')
g2
##
## Call:
## garch(x = eps, trace = F, grad = "numerical")##
## Coefficient(s):
## a0 a1 b1
## 3.323e-01 2.110e-01 1.432e-12
confint(g2)
## 2.5 % 97.5 %
## a0 0.28030034 0.38436748
## a1 0.17021501 0.25180369
```
- The rugarch package in R contains the functionality to specify the mean structure of the model, with covariates, and fit a GARCH model to the error terms.
- GARCH models do not influence the mean prediction (point estimate) in most situations, but do impact the width of the prediction intervals.

### **State Space Models**

## b1 -0.05398036 0.05398036

• Recall, the generic state space model formulation.

$$
y_t = F_t x_t + v_t
$$
  

$$
x_t = G_t x_{t-1} + w_t,
$$

where, in particular,  $v_t \sim N(0, V_t)$ . Hence, the model can naturally handle heteroskedasticity.